# スパム対策(隔離):10アカウント

を利用したい場合

# サービス利用申込書の書き方

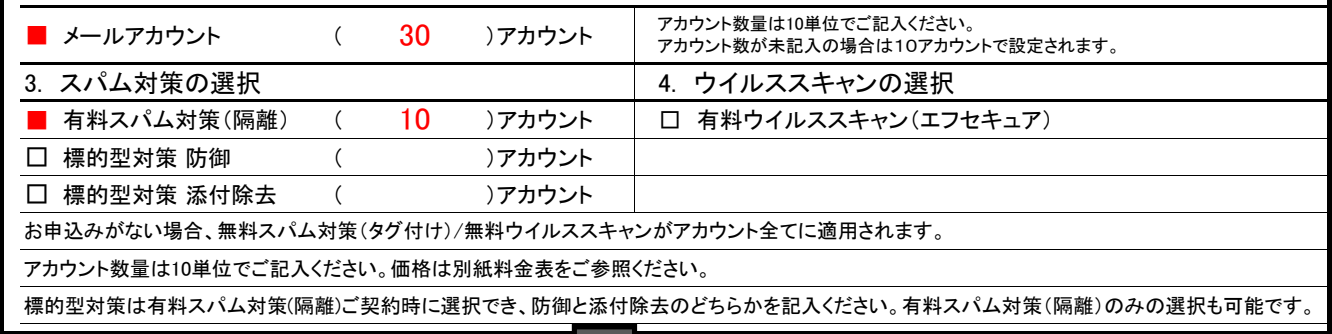

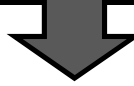

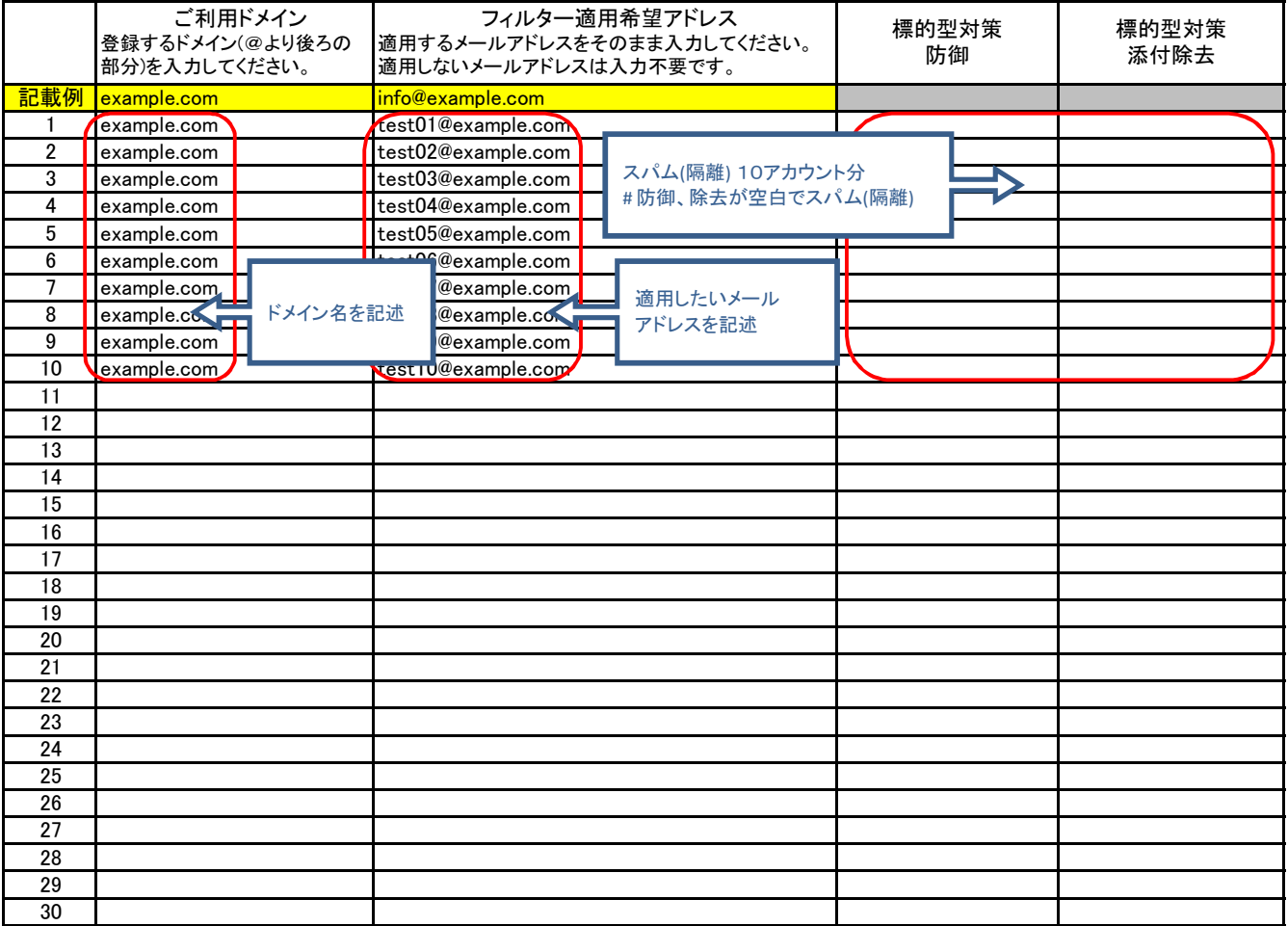

# 標的型対策 防御 :10アカウント

を利用したい場合

# サービス利用申込書の書き方

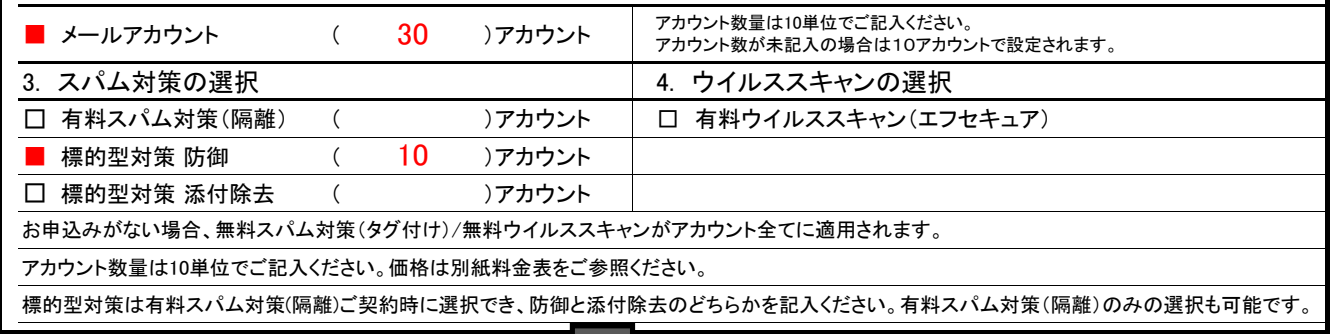

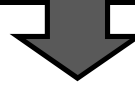

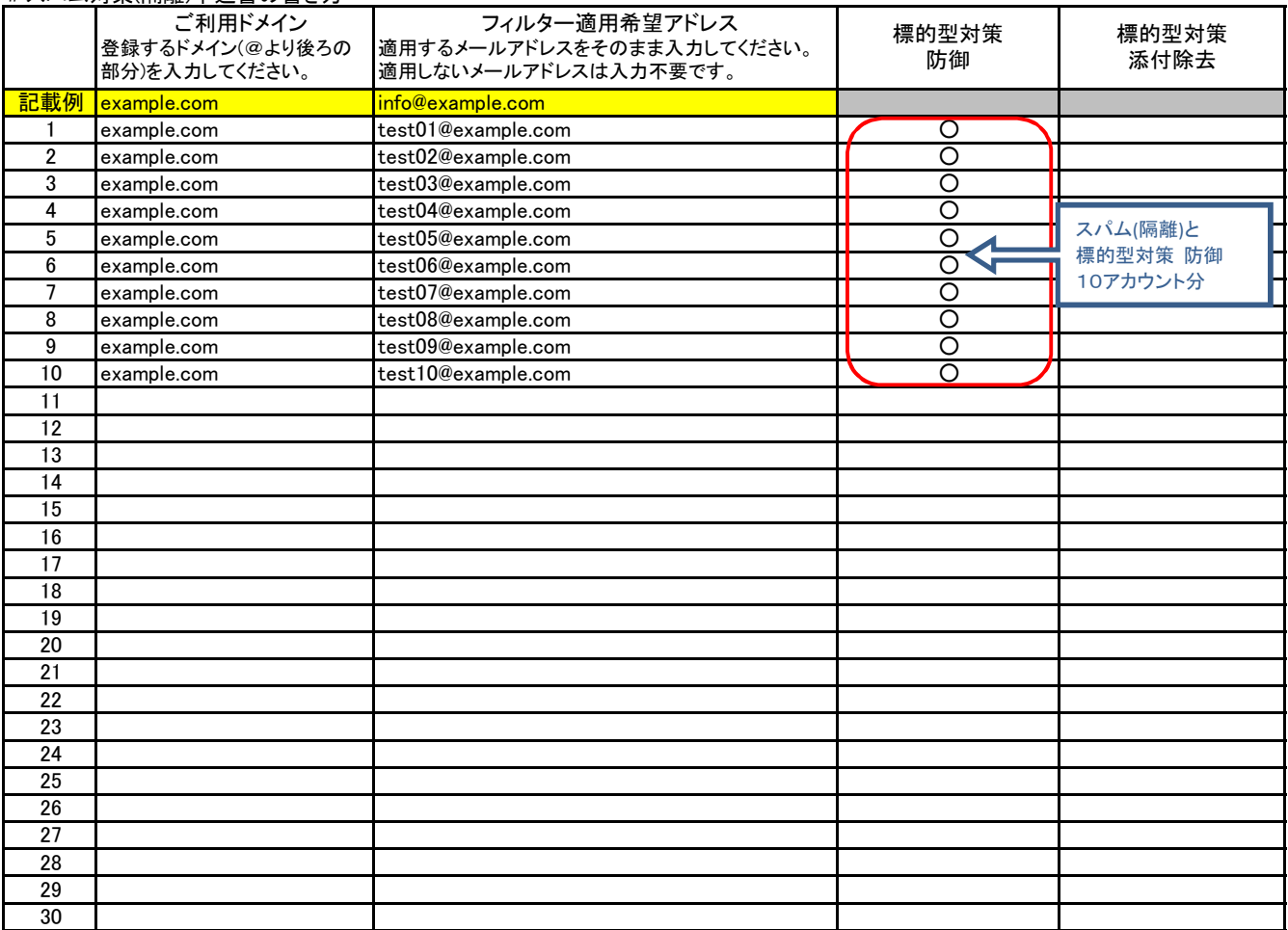

# 標的型対策 添付除去 :10アカウント / 標的型対策 防御 :10アカウント / 標的型対策 防御:10アカウント

を利用したい場合

## # サービス利用申込書の書き方

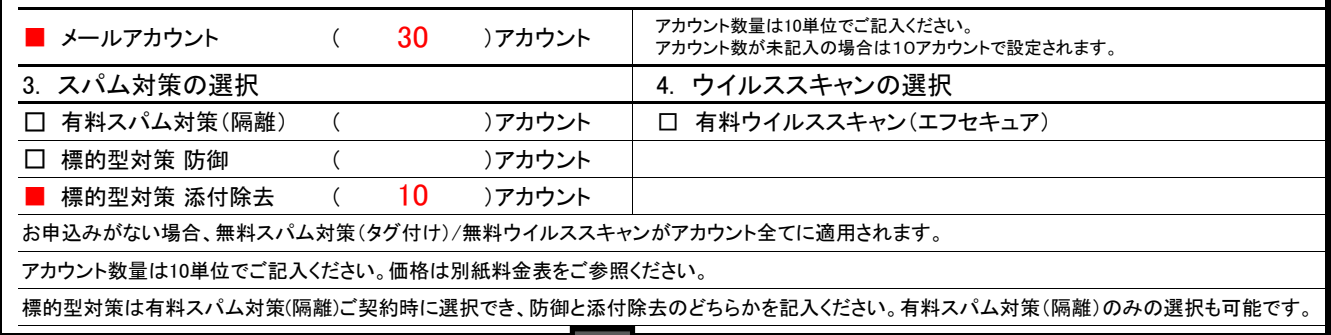

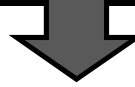

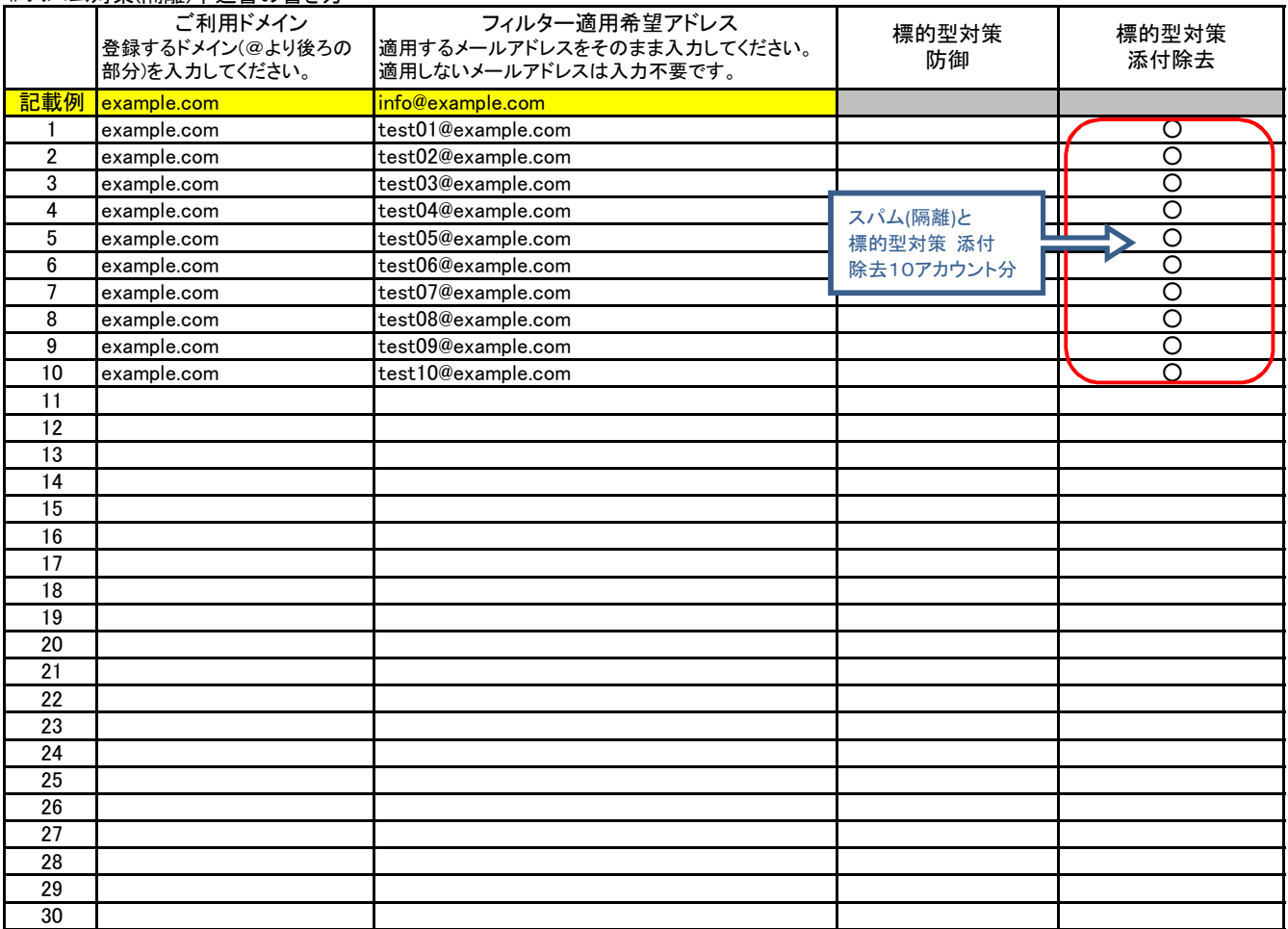

## Actmail :30アカウント

# スパム対策(隔離):10アカウント / 標的型対策 防御 :10アカウント / 標的型対策 添付除去:10アカウント

を利用したい場合

# サービス利用申込書の書き方

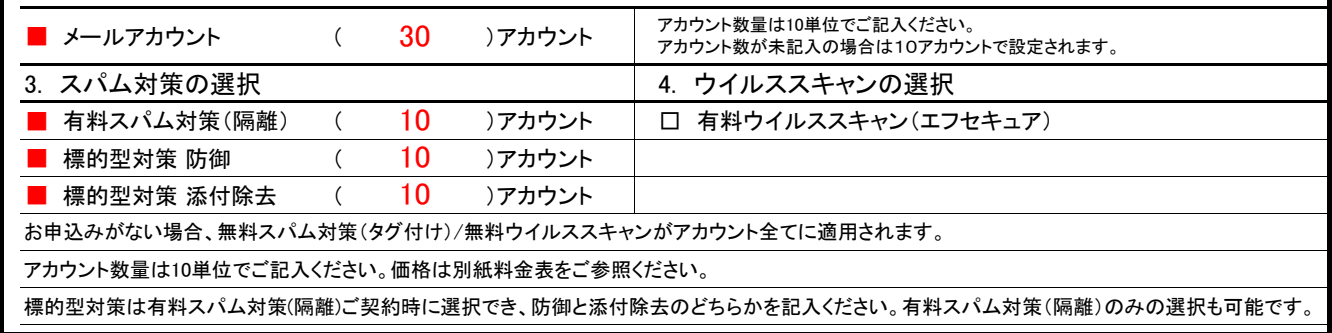

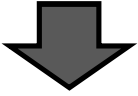

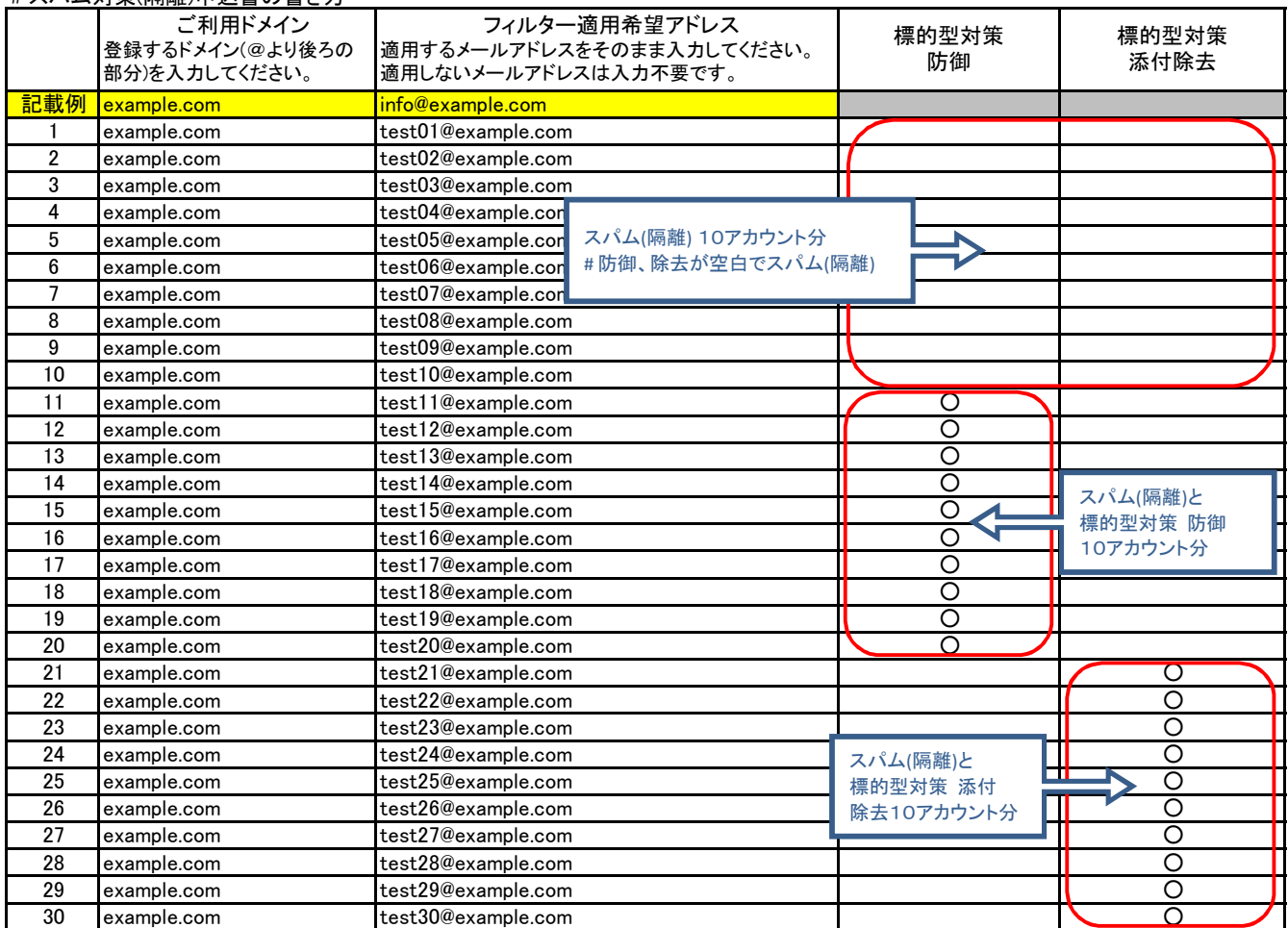

## Actmail :30アカウント

# スパム対策(隔離):10アカウント / 標的型対策 防御:20アカウント /

を利用したい場合

# サービス利用申込書の書き方

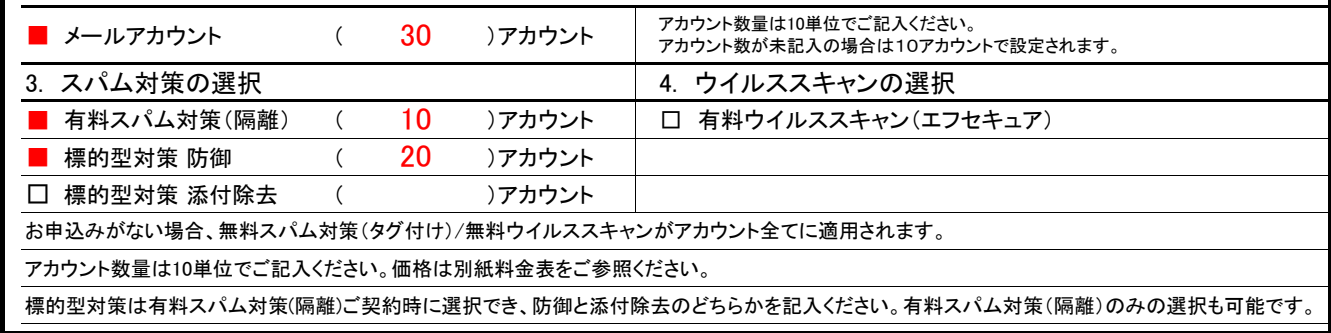

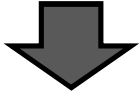

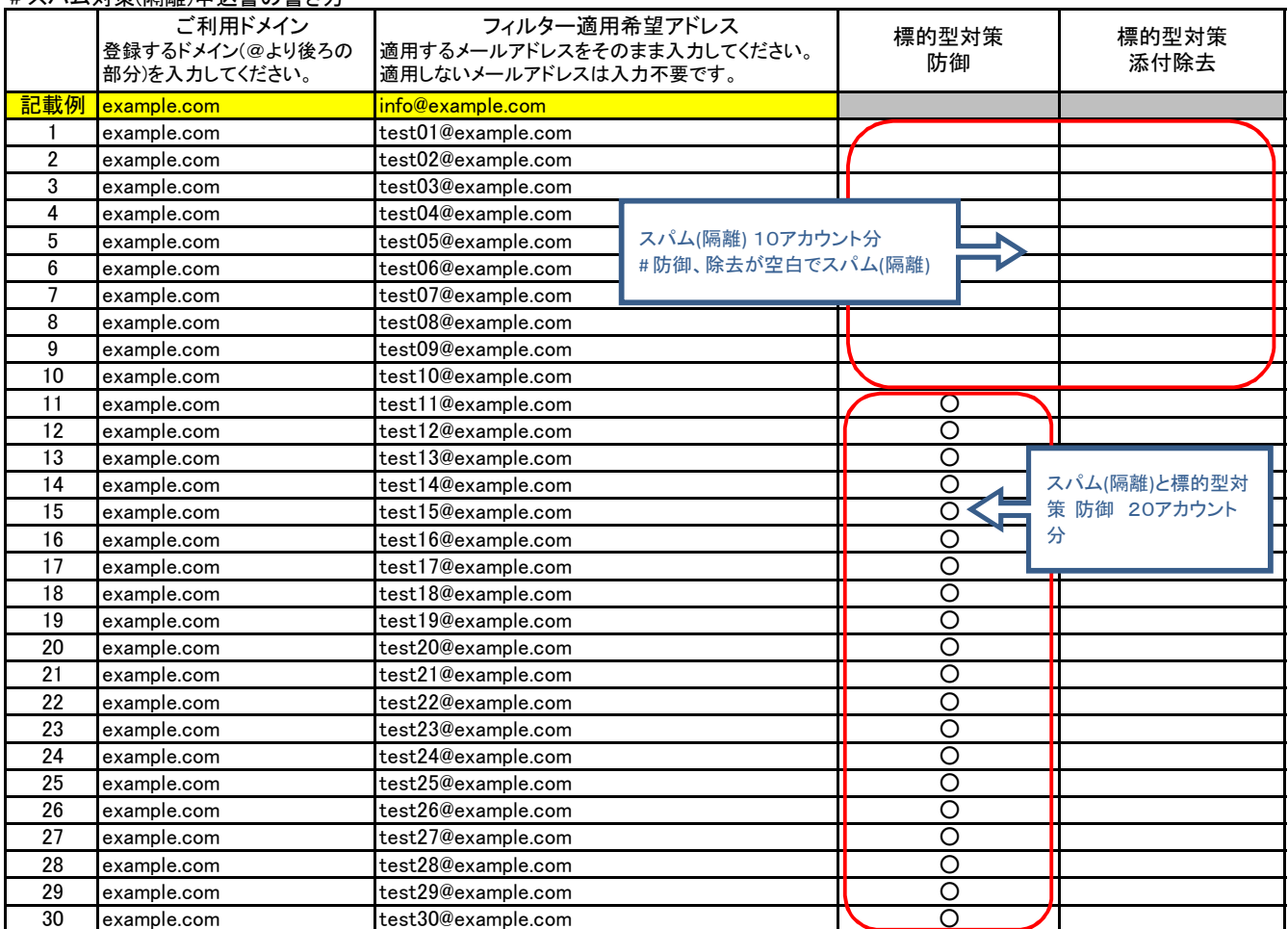

# を利用したい場合 NGケース スパム対策(隔離):10アカウント / 標的型対策 防御 :10アカウント / 標的型対策 添付除去:10アカウント

# サービス利用申込書の書き方

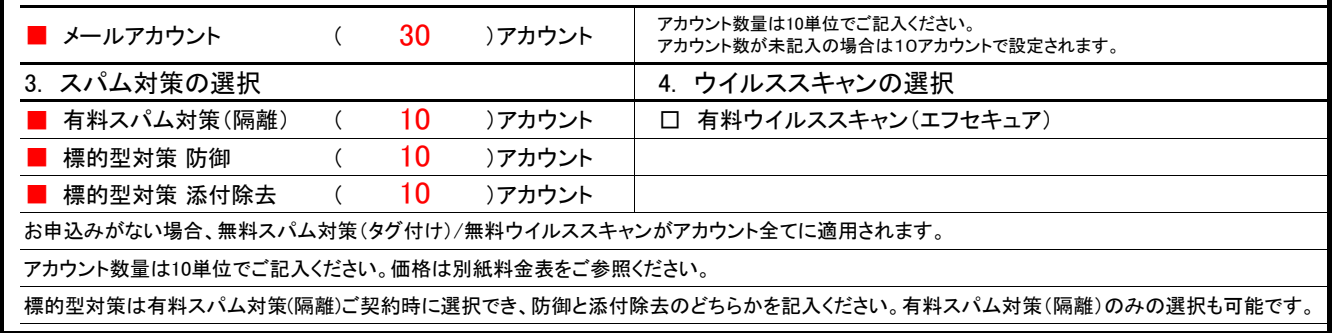

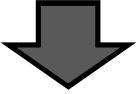

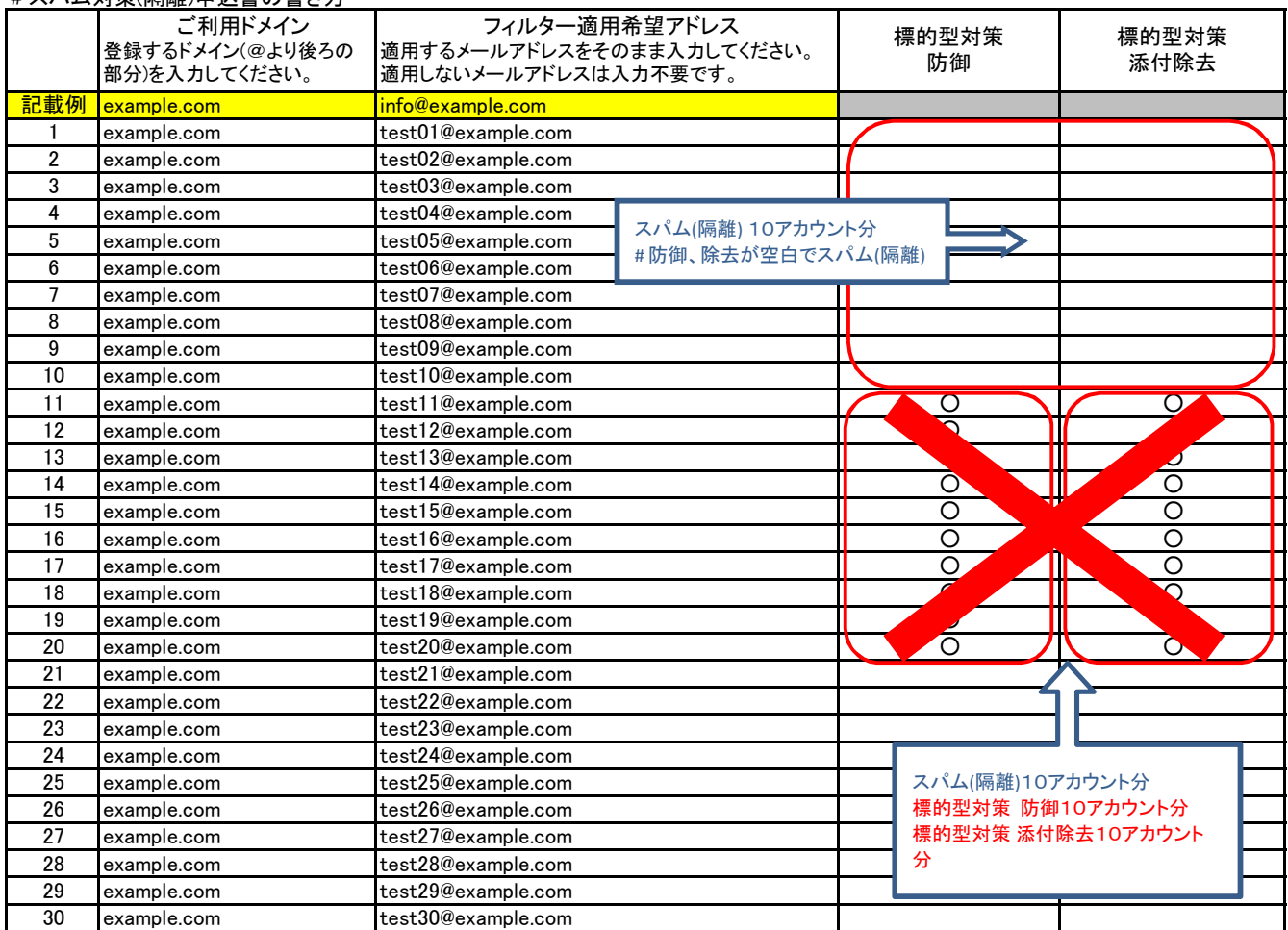